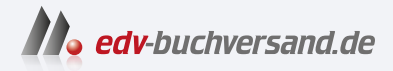

## WordPress 6 Das Praxisbuch

## DAS INHALTS-VERZEICHNIS **» Hier geht's direkt [zum Buch](https://www.edv-buchversand.de/product/mt-2294/WordPress%206%20-%20Das%20Praxisbuch)**

Dieses Inhaltsverzeichnis wird Ihnen von www.edv-buchversand.de zur Verfügung gestellt.

## Inhaltsverzeichnis

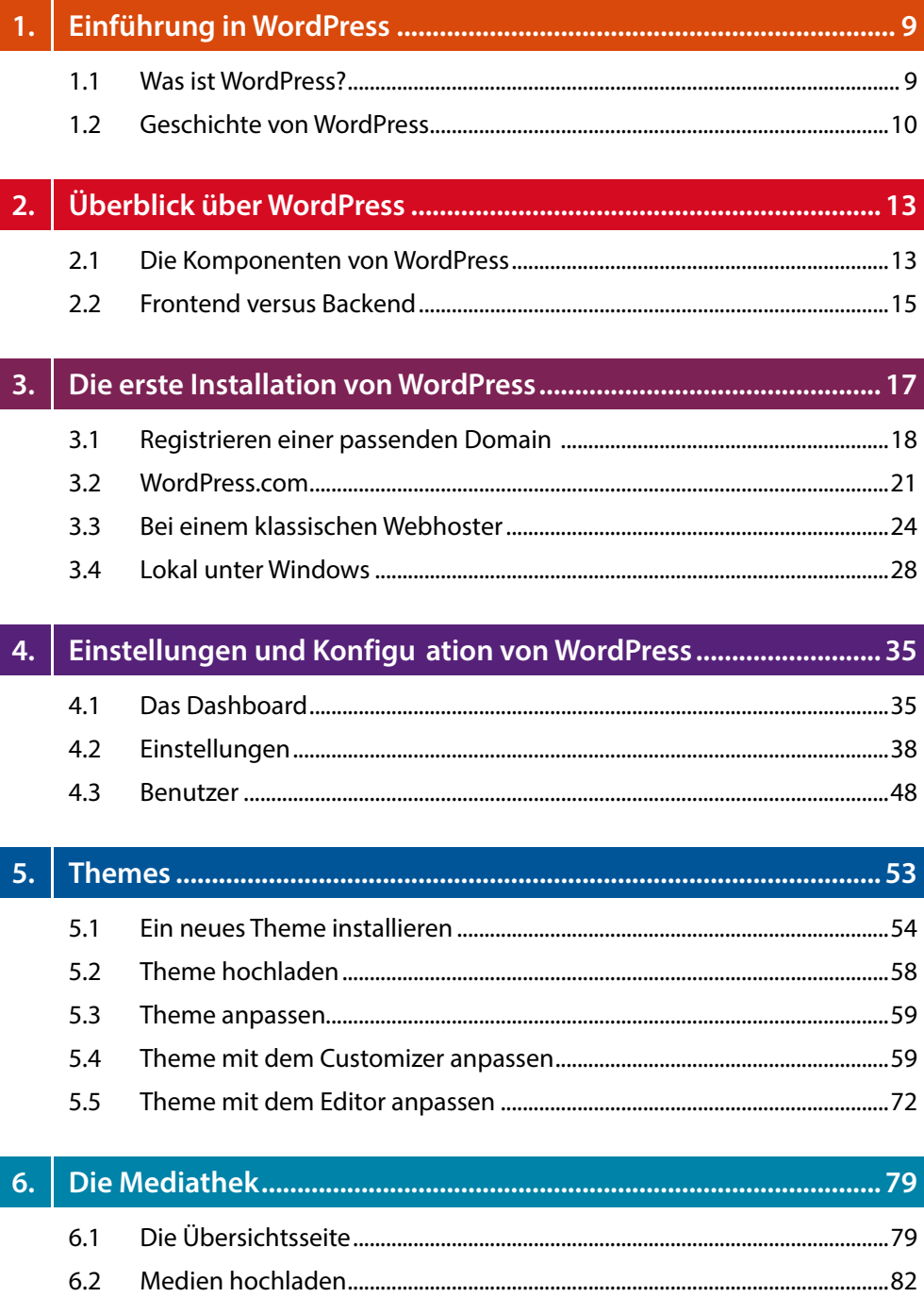

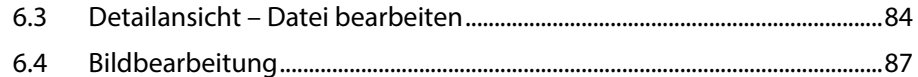

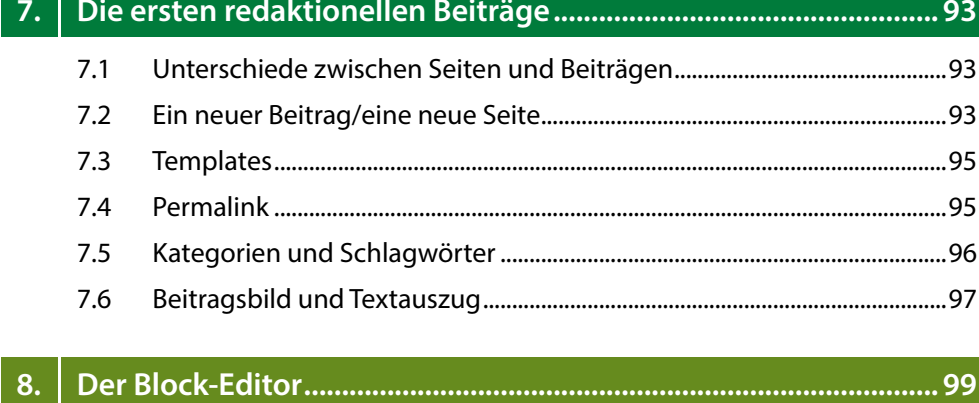

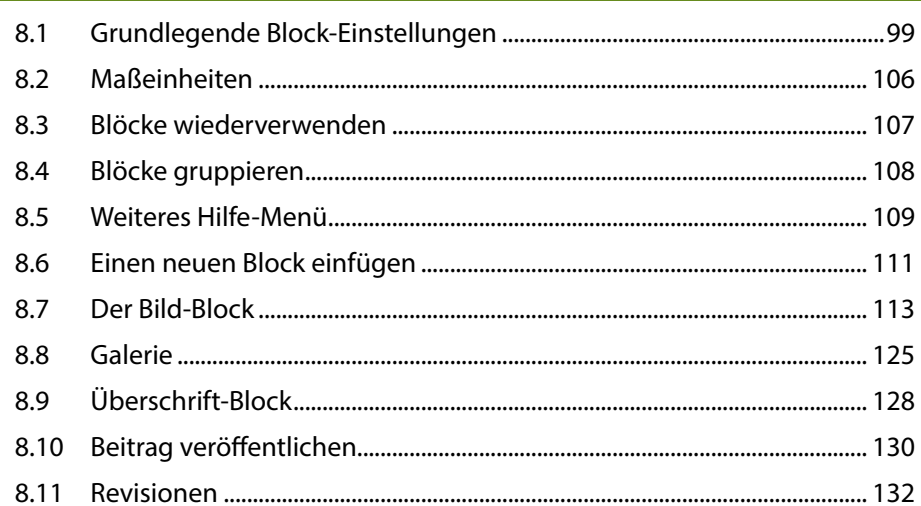

## 

135

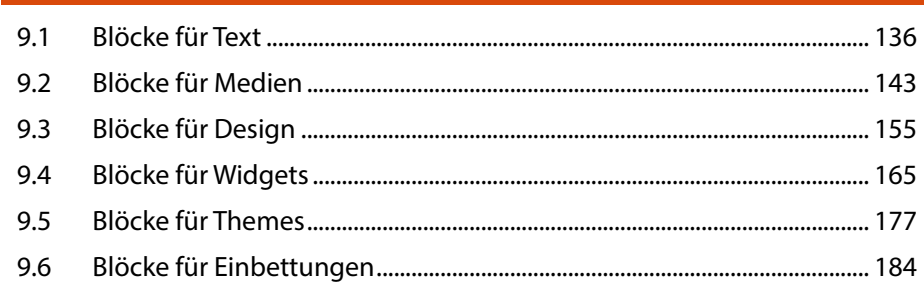

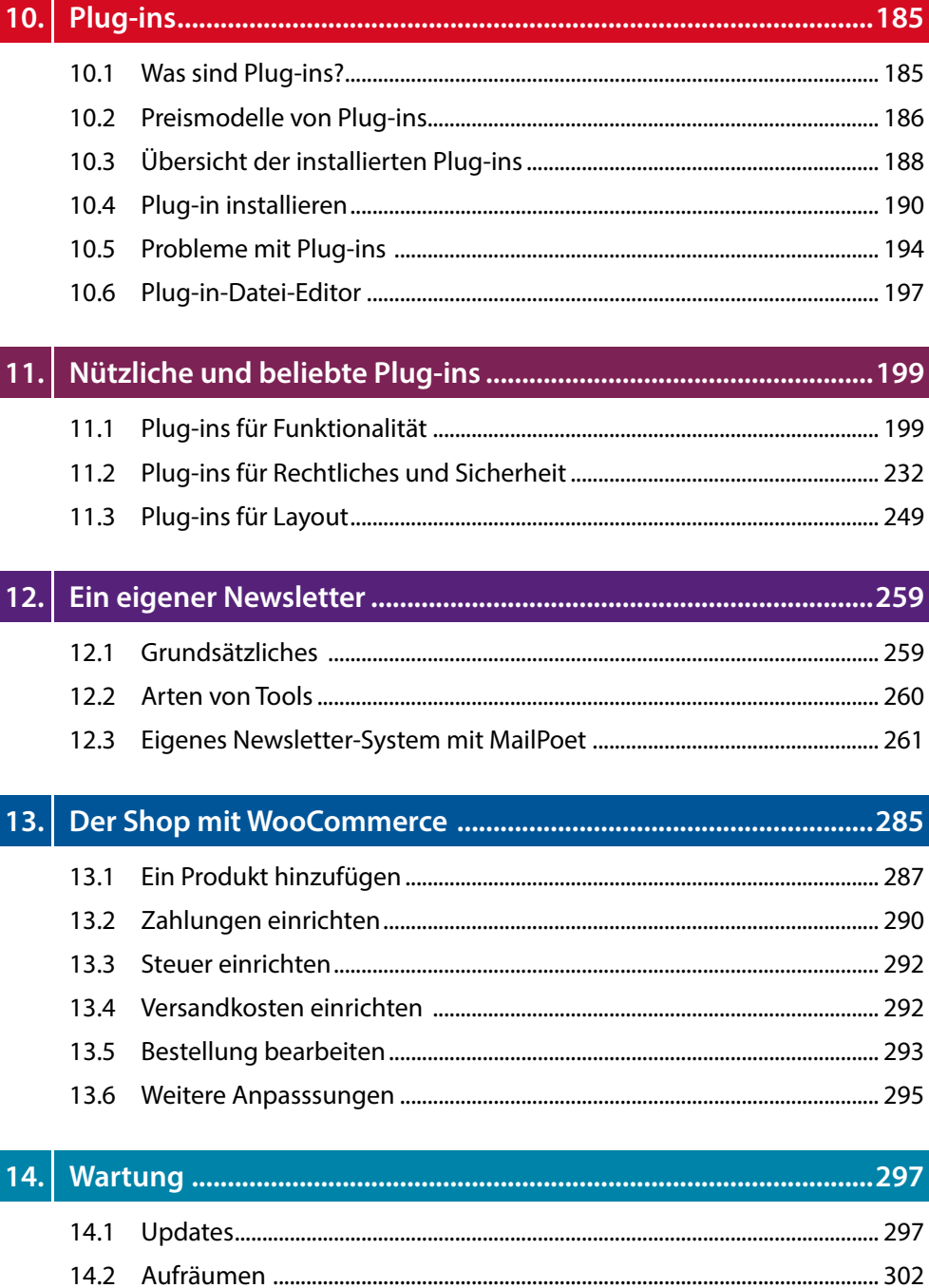

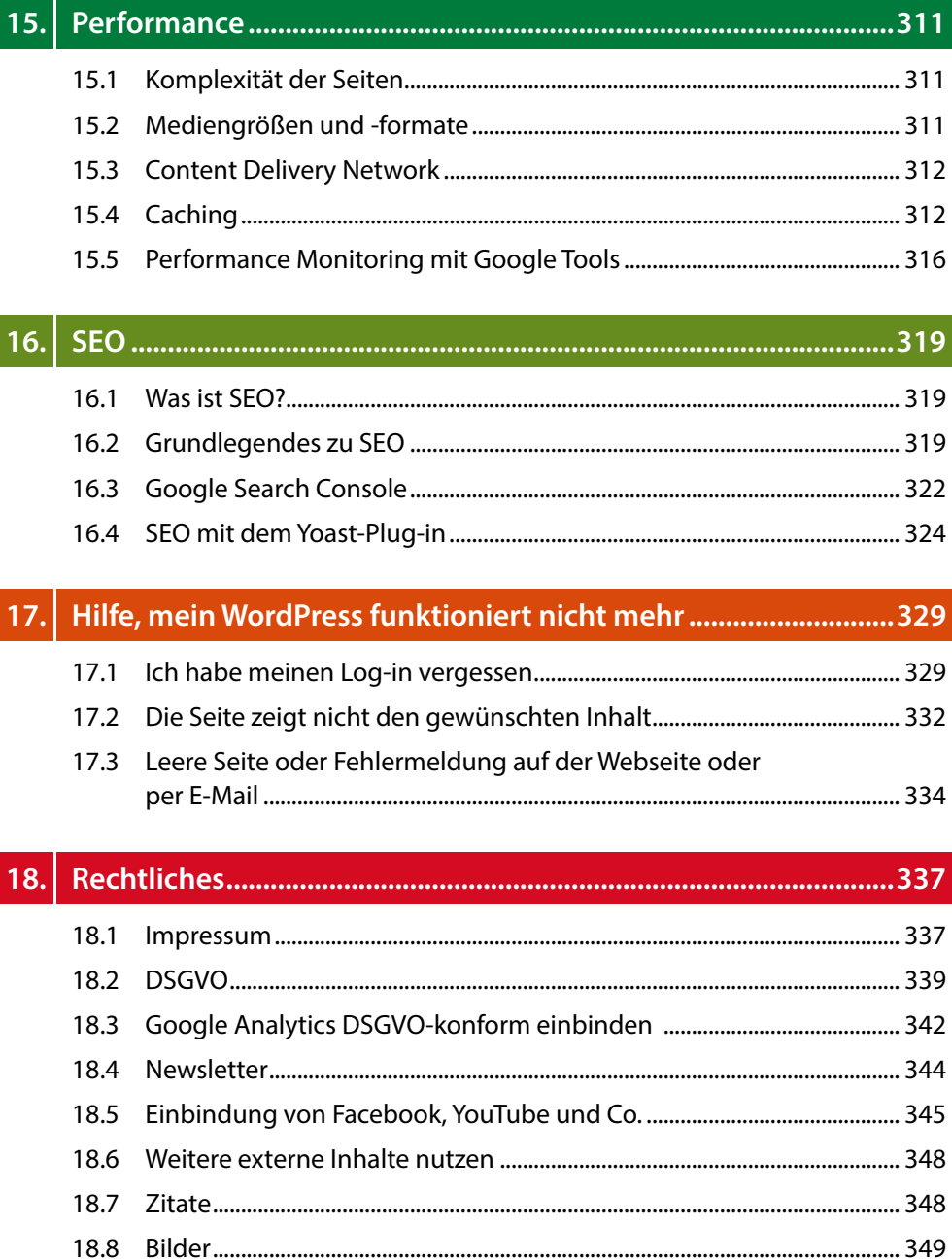

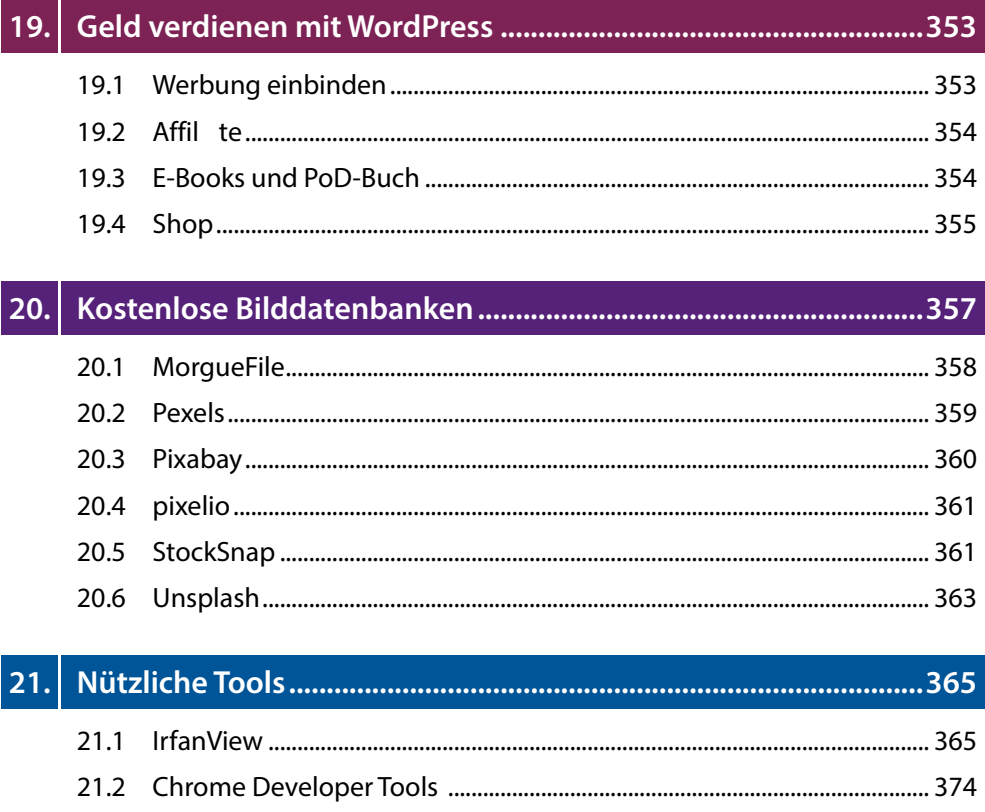

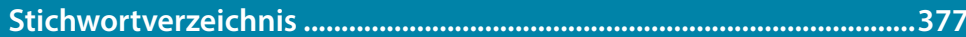